# Федеральное агентство железнодорожного транспорта Федеральное государственное образовательное учреждение высшего профессионального образования «ПЕТЕРБУРГСКИЙ ГОСУДАРСТВЕННЫЙ УНИВЕРСИТЕТ ПУТЕЙ СООБЩЕНИЯ »

Кафедра «Инженерная геодезия»

# **ИНЖЕНЕРНАЯ ГЕОДЕЗИЯ**

Программа по дисциплине «Инженерная геодезия». Экзаменационные вопросы и задачи. Методические указания и задания на контрольные работы для студентов заочной формы обучения специальностей СЖД, МТ

> САНКТ-ПЕТЕРБУРГ ПГУПС 2010

УДК 528.48 (075.8) ББК Д14

Приведены программа, вопросы и задачи к экзаменам, варианты исходных данных для выполнения контрольных работ, краткие указания, примеры вычисления и оформления работ.

Предназначены для студентов вечерне-заочной формы обучения специальностей строительство железных дорог, мосты и тоннели

Составили: доценты, канд. техн. наук **О.П. Сергеев, М.Е. Ткачук, В.И. Полетаев**

# **1***. Программа по дисциплине «Инженерная геодезия»*

### **1.1. Цели и задачи изучения дисциплины**

Инженерно-геодезические работы обеспечивают геометрическую основу строительства дорог и других инженерных сооружений на каждой стадии строительного процесса, а именно при изысканиях, проектировании, строительстве и эксплуатации сооружений. Они являются неотъемлемой частью технологий строительства и содержания железных дорог и транспортных объектов.

Целью подготовки студентов по дисциплине «Инженерная геодезия» является овладение современными геодезическими приборами и методами производства геодезических работ в объеме, необходимом для изысканий, проектирования, строительства и эксплуатации железных дорог, и транспортных сооружений.

Студент должен иметь представление о форме и размерах Земли, системах координат и высот, геодезических опорных сетях, методах съемки и составления карт, приложении геодезии к вопросам строительства железных дорог и искусственных сооружений. Знать методы геодезических работ, геодезические приборы, топографические карты и планы, методы построения съемочного обоснования, производства съемок и нивелирования.

Уметь читать план, карту и профиль и решать по ним инженерные задачи, определять координаты и высоты точек, выполнять измерения теодолитом, нивелиром, выполнять съемку небольших участков.

Иметь представление о цифровых и электронных картах и планах, о спутниковых технологиях и географических информационных системах.

# **1.2. Содержание дисциплины**

Предмет инженерной геодезии. Ее роль в строительстве и эксплуатации объектов железных дорог. Форма и размеры Земли. Системы координат. Высоты. Ориентирование. Прямая и обратная геодезические задачи на плоскости.

План и карта. Цифровая модель местности. Электронная карта. Масштабы. Разграфка и номенклатура карт. Изображение рельефа и решение задач по рельефу.

Геодезические сети. Методы создания плановой сети. Классификация. Центры. Определение пунктов в инженерной геодезии. Теодолитные ходы, засечки.

Теодолит. Назначение, устройство, типы. Зрительные трубы. Отсчетные устройства. Уровни. Поверки теодолита. Измерение горизонтальных и вертикальных углов.

Измерение длин линий. Нитяный дальномер. Измерение линий лентой. Недоступные расстояния. Параллактический метод. Светодальномеры. Электронные тахеометры.

Съемка местности. Теодолитная съемка. Тахеометрическая съемка. Системы автоматизации наземной съемки местности. Приборы, программное обеспечение.

Методы измерения превышений. Тригонометрическое нивелирование. Теодолитно-высотный ход. Геометрическое нивелирование. Нивелиры и рейки. Устройство и поверки нивелиров. Классы нивелирования.

Геодезические работы на линейных сооружениях. Разбивка и съемка трассы. Нивелирование трассы. Привязка трассы к пунктам ГГС. Нивелирование через овраг, реку.

Железнодорожные кривые. Круговые и переходные кривые. Расчет пикетажа главных точек кривой. Понятие о детальной разбивке и съемке кривых.

Вынесение проекта сооружения на местность. Геодезическая подготовка проекта. Способы плановой и вертикальной разбивки сооружений.

Погрешности измерений. Их виды и свойства. Погрешности функций. Арифметическая средина. Неравноточные измерения. Порядок обработки равноточных измерений одной величины. Понятие об уравнивании.

Спутниковые системы определения координат. Понятие о геоинформационных системах.

# **1.3. Лабораторные работы**

1) Работа с топографической картой. Условные знаки. Масштабы. Измерение длин линий на карте. Определение прямоугольных и географических координат на карте. Определение на карте углов ориентирования. Изображение основных форм рельефа на карте. Решение задач на топографических планах и картах.

2) Теодолит. Его устройство. Измерение горизонтальных углов способом приемов. Измерение вертикальных углов. Поверки теодолита. Измерение расстояний нитяным дальномером. Тахеометрические измерения, в том числе электронным тахеометром.

3) Нивелир. Устройство нивелира и реек. Измерение нивелиром превышений. Поверки нивелира. Электронные нивелиры.

# **1.4. Контрольные (расчетно-графические) работы**

1) Обработка результатов тахеометрической съемки и построение плана участка местности.

2) Обработка материалов нивелирования трассы с построением продольного профиля и расчетом кривой.

# **1.5. Экзаменационные вопросы**

- 1. Форма и размеры Земли. Отвесная линия. Уровенная поверхность. Геоид. Референц - эллипсоид.
- 2. Система плоских прямоугольных зональных координат. Размеры и нумерация зон.
- 3. Ориентирование линий. Географический и магнитный азимуты. Склонение магнитной стрелки.
- 4. Ориентирование линий. Дирекционный угол. Связь его с азимутами, сближение меридианов.
- 5. Прямая геодезическая задача в системе плоских прямоугольных координат.
- 6. Обратная геодезическая задача в системе плоских прямоугольных координат.
- 7. План и карта. Масштабы: численный, именованный, линейный, поперечный. Условные знаки.
- 8. Абсолютные и условные высоты. Балтийская система высот. Превышения.
- 9. Рельеф. Основные формы, характерные точки и линии. Способы изображения рельефа.
- 10.Горизонтали. Высота сечения рельефа, заложение ската, уклон.
- 11. Методы построения плановой геодезической сети: триангуляция, полигонометрия, трилатерация, спутниковые методы.
- 12.Геодезических сети. Классификация. Назначение государственной геодезической сети, сетей сгущения, съемочных и разбивочных сетей. Геодезические пункты.
- 13.Теодолитные ходы. Их назначение. Закрепление точек на местности. Измерения углов и длин линий.
- 14.Вычисление дирекционных углов сторон теодолитного хода.
- 15.Уравнивание углов в разомкнутом теодолитном ходе. Вычисление угловой невязки. Допустимая величина невязки. Распределение невязки.
- 16.Уравнивание углов в замкнутом теодолитном ходе. Вычисление угловой невязки. Допустимая величина невязки. Распределение невязки.
- 17.Вычисление приращений координат разомкнутого теодолитного хода. Абсолютная и относительная невязки хода. Распределение невязок в приращениях координат.
- 18.Вычисление приращений координат замкнутого теодолитного хода. Абсолютная и относительная невязки хода. Допустимая относительная невязка. Распределение невязок в приращениях координат.
- 19.Теодолит. Его назначение и основные части. Приведение теодолита в рабочее положение для измерений.
- 20.Зрительные трубы. Назначение. Основные части. Сетка нитей. Визирная ось. Увеличение трубы. Точность визирования.
- 21.Уровни геодезических приборов: цилиндрический и круглый. Устройство. Нульпункт. Ось уровня. Цена деления уровня.
- 22.Измерение горизонтального угла способом полуприемов. Порядок действий.
- 23.Поверка цилиндрического уровня при алидаде горизонтального круга теодолита.
- 24.Поверка перпендикулярности визирной оси зрительной трубы теодолита к оси вращения трубы.
- 25.Поверка перпендикулярности оси вращения трубы к оси вращения алидады теодолита.
- 26.Измерение углов наклона. Порядок действий.
- 27.Определение и исправление места нуля вертикального круга теодолита.
- 28.Нитяный дальномер. Устройство, теория, точность. Определение коэффициента дальномера.
- 29. Измерение длин линий рулеткой, мерной лентой. Точность. Поправки за компарирование, за наклон линий и за температуру.
- 30.Определение недоступных расстояний. Измерение расстояний светодальномером и электронным тахеометром.
- 31.Геометрическое нивелирование. Устройство нивелира. Способы нивелирования (из середины и вперед).
- 32.Техническое нивелирование. Определение превышений между точками. Вычисление невязки нивелирного хода. Допустимая невязка. Распределение невязки.
- 33.Поверка параллельности оси круглого уровня нивелира к оси его вращения.
- 34.Поверка параллельности оси цилиндрического уровня нивелира и визирной оси его зрительной трубы.
- 35.Тригонометрическое нивелирование. Определение превышения по вертикальному углу, измеренному теодолитом, и горизонтальному расстоянию.
- 36. Теодолитно-высотный ход. Вычисление высотной невязки. Допустимая невязка. Распределение невязки.
- 37.Горизонтальная (теодолитная) съемка. Последовательность работ. Способы определения положения точек при съемке подробностей. Применяемые приборы. Абрис.
- 38.Понятие о тахеометрической съемке. Съемочное обоснование. Работа на станции при съемке подробностей (установка теодолита, определение положения реечных точек, абрис).
- 39.Определение горизонтального проложения наклонной линии, измеренной нитяным дальномером (тахеометрическая формула).
- 40.Определение превышения по углу наклона и расстоянию, измеренному нитяным дальномером (тахеометрическая формула).
- 41.Съемка трассы. Разбивка пикетажа. Пикетажный журнал. Техническое нивелирование. Связующие и промежуточные точки. Плановая и высотная привязка трассы.
- 42.Круговые кривые. Главные точки и основные элементы кривой. Вычисление основных элементов и пикетажного положения главных точек кривой.
- 43.Переходные кривые, их назначение. Элементы переходной кривой.
- 44.Железнодорожные кривые. Главные точки и основные элементы кривой. Расчет пикетажа главных точек кривой.
- 45.Разбивка сооружения. Подготовка геодезических данных для выноса проекта в натуру (вычисление разбивочных углов и расстояний).
- 46.Разбивка сооружений. Способы выноса планового положения точки.
- 47.Вынос в натуру точки с заданной высотой.
- 48.Отложение на местности лентой или рулеткой проектного расстояния. Учет поправок за наклон, температуру, компарирование.
- 49.Построение на местности заданного горизонтального угла.
- 50.Вынос в натуру линии с заданным уклоном.
- 51.Погрешности измерений. Виды погрешностей измерений. Свойства случайных погрешностей измерений. Средняя квадратическая, предельная, абсолютная и относительная погрешности.
- 52.Средняя квадратическая погрешность функций измеренных величин.

# **1.6. Экзаменационные задачи**

- 1. Определить на карте плоские прямоугольные координаты точки, указанной преподавателем.
- 2. По плоским прямоугольным координатам точки определить номер шестиградусной зоны, и показать положение точки относительно экватора и осевого меридиана зоны.
- 3. Определить на карте азимут линии, указанной преподавателем.
- 4. Определить по карте дирекционный угол направления, указанного преподавателем.
- 5. Измерить по карте дирекционный угол указанного преподавателем направления и вычислить по нему азимуты - географический и магнитный.
- 6. Из указанной точки на карте прочертить линию с заданным дирекционным углом.
- 7. Дан географический азимут направления, сближение меридианов и склонение магнитной стрелки. Вычислить дирекционный угол.
- 8. Определить на карте отметку точки, указанную преподавателем.
- 9. Определить на карте уклон линии на заданном участке.
- 10. Решить прямую геодезическую задачу на плоскости.
- 11. Решить обратную геодезическую задачу на плоскости.
- 12. По измеренным углам вычислить угловую невязку замкнутого теодолитного хода. Определить допустимость полученной невязки.
- 13.По измеренным углам вычислить угловую невязку разомкнутого теодолитного хода. Определить допустимость полученной невязки.
- 14.По величине невязок в приращениях координат и длине теодолитного хода найти абсолютную и относительную невязку хода. Определить допустимость невязки.
- 15.Вычислить невязки в приращениях координат для разомкнутого теодолитного хода. Определить их допустимость.
- 16.Вычислить превышение между точками, если известны наклонное расстояние между ними и угол наклона местности.
- 17.Вычислить горизонтальное проложение между точками, если известны длина линии, измеренная рулеткой, и угол наклона местности.
- 18.Нивелиром сделаны отсчеты по черной и красной сторонам по задней и передней рейкам. Найти превышение.
- 19.Вычислить пикетажное положение начала и конца кривой по известным значениям тангенса кривой, домера и пикетажному положению вершины угла.
- 20.По углу поворота трассы, радиусу круговой кривой и длине переходной кривой вычислить длину тангенса суммированного.
- 21.По углу поворота трассы и радиусу круговой кривой вычислить основные элементы круговой кривой.
- 22.Вычислить величину горизонтального угла по отсчетам, полученным на правое и левое направление при КЛ и КП.
- 23.Вычислить рабочую отметку в точке *В*, если известны: проектная отметка точки *А*, длина отрезка *АВ*, величина уклона на этом отрезке, отметка земли в точке *В*.
- 24.Вычислить проектную отметку в точке *В*, если известны: проектная отметка в точке *А*, длина отрезка *АВ* и уклон на этом отрезке.
- 25.Вычислить отсчет по рейке при выносе проектной отметки, если известны: отметка репера, отсчет по рейке, установленной на репере и проектная отметка выносимой точки.

# **2***. Контрольная работа № 1*

# **ОБРАБОТКА РЕЗУЛЬТАТОВ ТАХЕОМЕТРИЧЕСКОЙ СЪЕМКИ И ПОСТРОЕНИЕ ПЛАНА УЧАСТКА МЕСТНОСТИ**

### **2.1. Задание**

Цель работы - освоение методики обработки результатов полевых измерений тахеометрической съемки и составление плана участка местности.

Съемочной основой тахеометрической съемки служит теодолитновысотный ход, представляющий собой замкнутую или разомкнутую ломаную линию, вершины углов которой закрепляют на местности, а длины сторон и горизонтальные углы между ними измеряют. Опираясь на точки теодолитно-высотного хода, производят тахеометрическую съемку местности (съемку ситуации и рельефа).

Работа состоит из двух частей:

1. Вычисление координат и отметок вершин теодолитно-высотного хода.

2. Построение плана участка местности.

Для вычислений необходимо иметь инженерный калькулятор (с тригонометрическими функциями), или персональный компьютер. Все вычисления выполняют в соответствующих таблицах. Для составления плана необходимы: циркуль-измеритель, транспортир, линейка, твердый остро отточенный карандаш и чертежная бумага размером 297×420 мм.

# **2.2. Исходные данные**

Теодолитно-высотный ход (рис. 2.1) опирается на два пункта геодезической сети (точки I, IV), называемых исходными. Координаты и высоты точек I и IV и дирекционные углы направлений  $\alpha_{A-I}$  и  $\alpha_{IV-B}$  приведены в таблице исходных данных (табл. 2.1). (На производстве их значения выписывают из каталога координат и высот).

Исходные данные являются индивидуальными для каждого студента и принимаются по табл. 2.1 по первой букве фамилии и последней цифре шифра студента.

Например: Ефимов А.И., 97-СЖД-74,  $\alpha_{A-1} = 278^{\circ}35.5$ ';  $\alpha_{IV-B} = 69^{\circ}05.5$ ';  $x_I = 6185,24$  м;  $y_I = 4330,71$  м;  $x_{IV} = 6420,86$  м;  $y_{IV} = 4516,15$  м,  $H_1 = 33,61$  м.

Результаты измерений длин сторон теодолитно-высотного хода, горизонтальных углов и превышений принимаются для всех вариантов одинаковыми и приведены в табл. 2.2., табл. 2.3 и на рис. 2.1.

Абрис тахеометрической съемки, журнал съемки участка местности приведены на рис. 2.2 и в табл. 2.4.

# **Исходные данные** *Таблица 2.1*

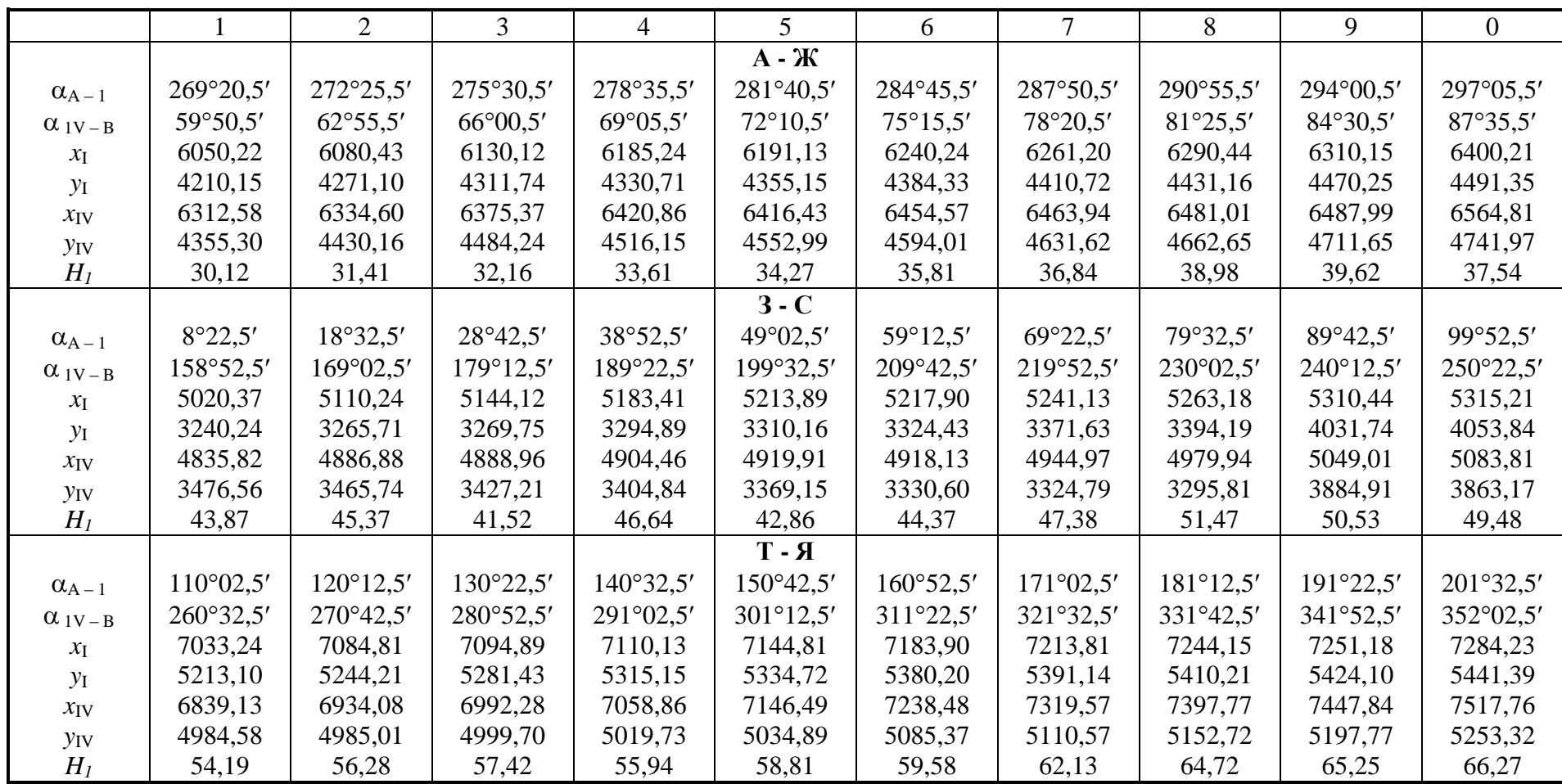

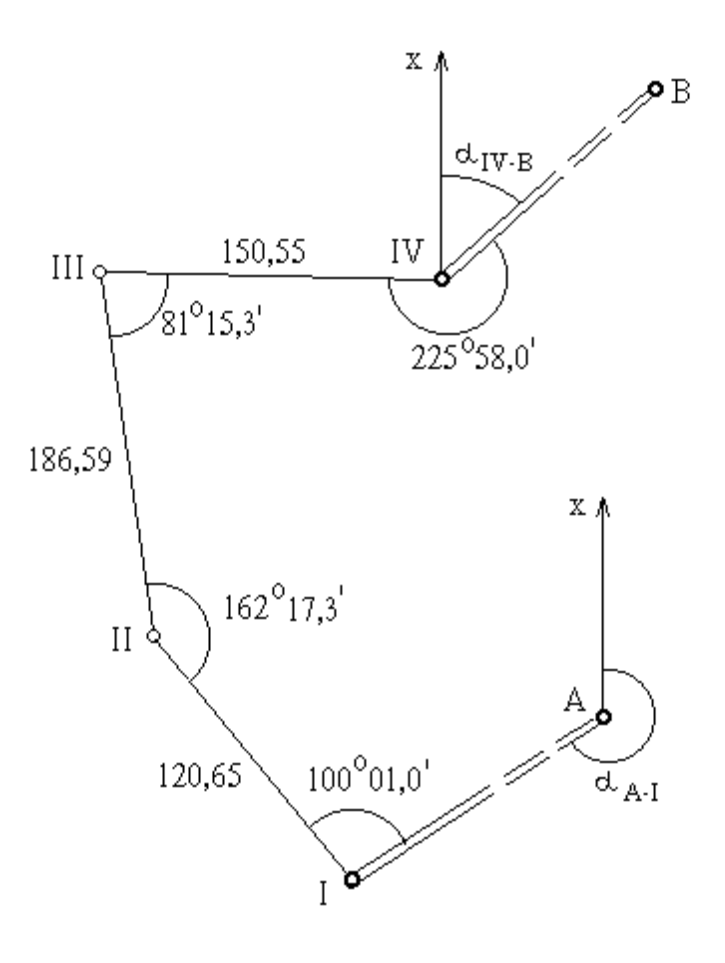

Рис. 2.1. Схема теодолитно-высотного хода

*Таблица 2.2*

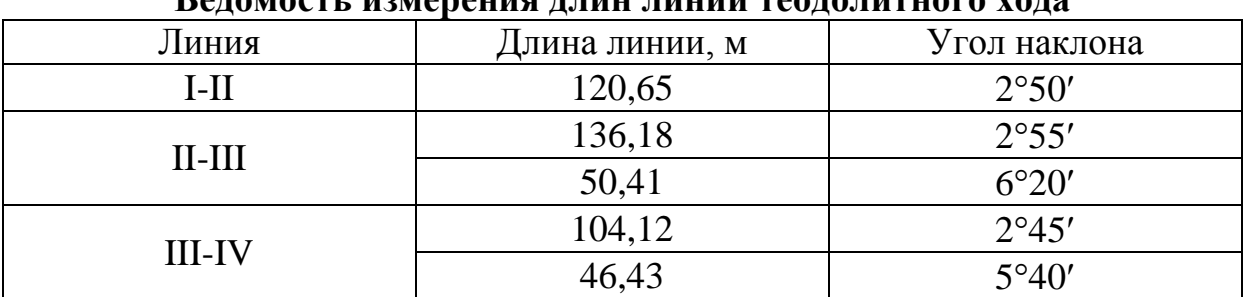

#### **Ведомость измерения длин линий теодолитного хода**

*Таблица 2.3*

# **Измеренные превышения между точками теодолитно-высотного хода**

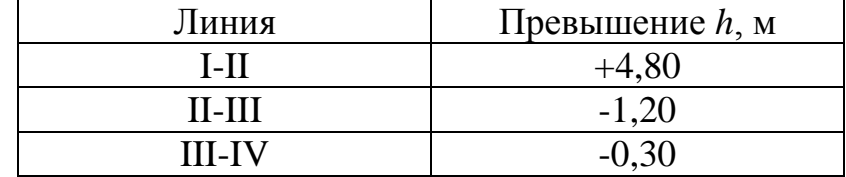

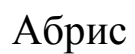

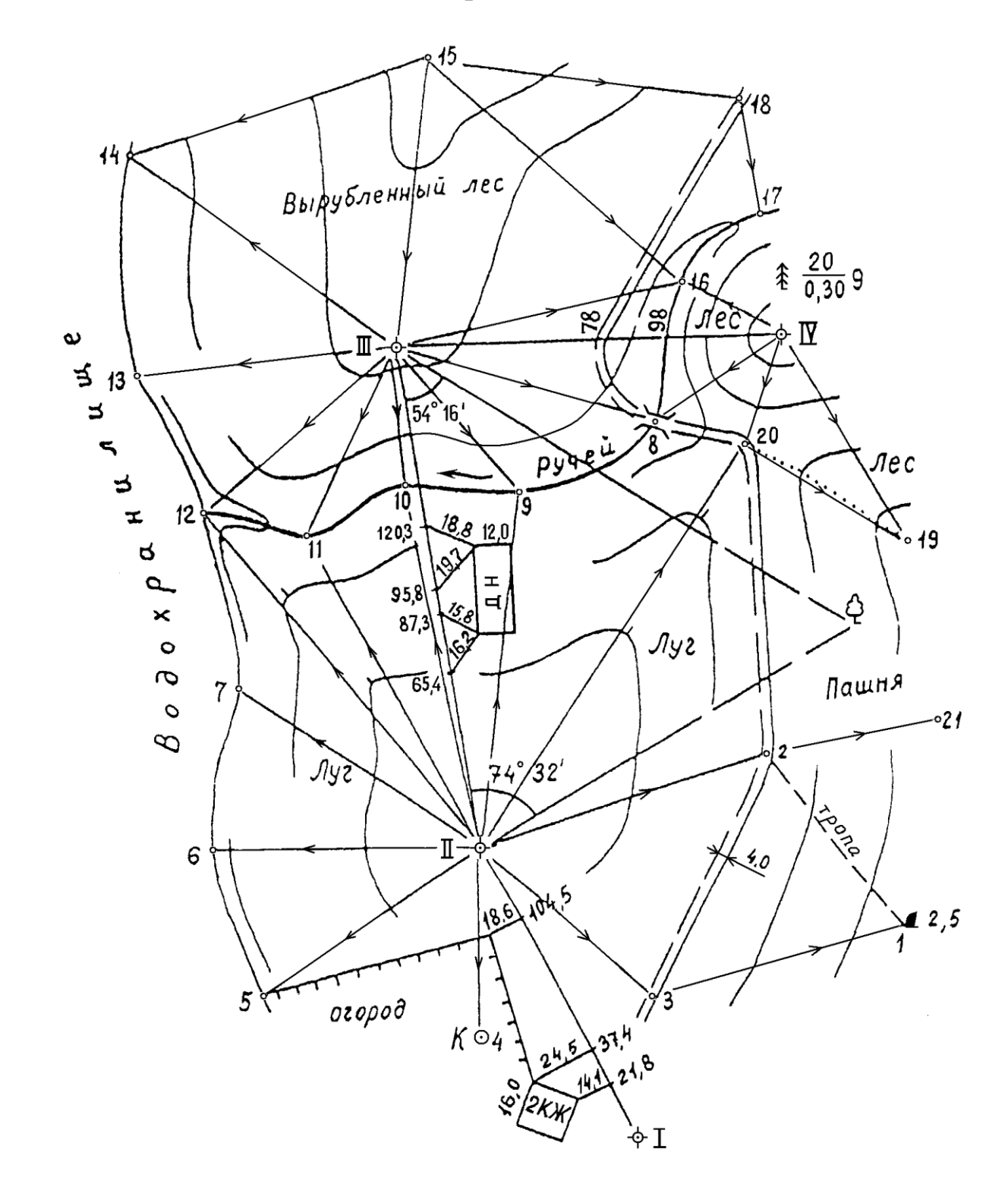

Рис. 2.2. Абрис тахеометрической съемки

*Таблица 2.4*

| Номер<br>точки<br>стоя-<br>ния.<br>Отмет-<br>ка $H$ , м | Номер<br>точки ви-<br>зирования | Отсчеты по<br>горизонталь-<br>ному кругу | Горизонталь-<br>ные расстоя-<br>ния, м | Превышения<br>h, M | Отметка<br>съемочного<br>пикета, Н,<br>$\mathbf M$ | Примечания     |
|---------------------------------------------------------|---------------------------------|------------------------------------------|----------------------------------------|--------------------|----------------------------------------------------|----------------|
| 1                                                       | $\overline{2}$                  | 3                                        | $\overline{4}$                         | 5                  | 6                                                  | $\overline{7}$ |
| I                                                       | $\mathbf{I}$                    | 0°00'                                    |                                        |                    |                                                    |                |
| $H =$                                                   | $\mathbf{1}$                    | 84°32'                                   | 150                                    | $-2,0$             |                                                    | камень         |
| $\rm II$                                                | III                             | 0°00'                                    |                                        |                    |                                                    |                |
|                                                         | $\overline{2}$                  | 85°00'                                   | 109                                    | $-4,1$             |                                                    | дорога         |
| $H =$                                                   | 3                               | 141°16'                                  | 83                                     | $-4,4$             |                                                    | дорога         |
|                                                         | $\overline{4}$                  | 191°35'                                  | 70                                     | $-3,1$             |                                                    | колодец        |
|                                                         | 5                               | 247°48'                                  | 103                                    | $-7,3$             |                                                    | урез воды      |
|                                                         | 6                               | 279°45'                                  | 105                                    | $-7,3$             |                                                    | водохрани-     |
|                                                         | $\overline{7}$                  | 315°25'                                  | 118                                    | $-7,3$             |                                                    | лища           |
| $\mathop{\rm III}\nolimits$                             | IV                              | 0°00'                                    |                                        |                    |                                                    |                |
|                                                         | $\,8\,$                         | 18°03'                                   | 104                                    | $-5,2$             |                                                    | MOCT           |
| $H=$                                                    | 9                               | $51^{\circ}13'$                          | 74,6                                   | $-5,5$             |                                                    | ручей          |
|                                                         | 10                              | 87°25'                                   | 54,4                                   | $-5,9$             |                                                    | ручей          |
|                                                         | 11                              | 118°31                                   | 82,6                                   | $-6,0$             |                                                    | ручей          |
|                                                         | 12                              | 145°45'                                  | 91,6                                   | $-6,1$             |                                                    | урез воды      |
|                                                         | 13                              | 176°05'                                  | 98                                     | $-6,1$             |                                                    | водохрани-     |
|                                                         | 14                              | 216°06'                                  | 105                                    | $-6,1$             |                                                    | лища           |
|                                                         | 15                              | 277°31'                                  | 116                                    | $+4,5$             |                                                    | рельеф         |
| IV                                                      | $\mathop{\rm III}$              | 0°00'                                    |                                        |                    |                                                    |                |
|                                                         | 16                              | 36°45'                                   | 52                                     | $-4,5$             |                                                    | ручей          |
| $H =$                                                   | $\overline{17}$                 | 73°20'                                   | 42,6                                   | $-4,1$             |                                                    | ручей          |
|                                                         | 18                              | 82°50'                                   | 96                                     | $-1,3$             |                                                    | дорога         |
|                                                         | 19                              | 233°15'                                  | 88                                     | $-4,5$             |                                                    | рельеф         |
|                                                         | 20                              | 295°10'                                  | 45,8                                   | $-3,2$             |                                                    | дорога         |
|                                                         | 21                              | 244°15'                                  | 160                                    | $-5,2$             |                                                    | рельеф         |

**Журнал тахеометрической съемки**

# **2.3.** В**ычисление координат и отметок вершин теодолитновысотного хода**

Вычисление координат и отметок вершин теодолитно-высотного хода включает следующие этапы: уравнивание измеренных горизонтальных углов, вычисление дирекционных углов сторон, вычисление горизонтальных проложений, вычисление и уравнивание приращений координат, вычисление координат и высот точек хода.

Все вычисления выполняются в ведомости вычисления координат точек теодолитно-высотного хода (табл. 2.5), в таблице вычислений горизонтальных проложений (табл. 2.6), в таблице вычислений отметок точек теодолитно-высотного хода (табл. 2.8) и в журнале тахеометрической съемки (табл. 2.4), которые студенты вычерчивают самостоятельно.

В настоящих методических указаниях рассмотрен пример выполнения работы со следующими исходными данными:

![](_page_14_Picture_152.jpeg)

Схема теодолитно-высотного хода для нашего примера, результаты измерений горизонтальных углов и длин сторон хода приведены на рис. 2.3 и в табл. 2.6.

![](_page_14_Figure_6.jpeg)

Рис. 2.3. Схема теодолитно-высотного хода

*Таблица 2.5*

# **Ведомость вычислений координат точек теодолитно-высотного хода**

![](_page_15_Picture_407.jpeg)

![](_page_16_Picture_366.jpeg)

| ры тисление горизонтальных проложении |        |                   |                |  |  |
|---------------------------------------|--------|-------------------|----------------|--|--|
|                                       | Длина  | $Y_{\Gamma O\Pi}$ | Горизонтальное |  |  |
| Линия                                 | ЛИНИИ  | наклона           | проложение     |  |  |
| $I - II$                              | 138,71 | $2^{\circ}42'$    | 138,56         |  |  |
|                                       | 83,35  | 2°55'             | 83,24          |  |  |
| $II - III$                            | 33,26  | $6^{\circ}20'$    | $*33,06$       |  |  |
|                                       |        |                   | 116,30         |  |  |
|                                       | 141,38 | 2°46'             | 141,22         |  |  |
| $III - IV$                            | 56,30  | $5^{\circ}40'$    | $+56,02$       |  |  |
|                                       |        |                   | 197,24         |  |  |

**Вычисление горизонтальных проложений**

#### *2.3.1. Уравнивание измеренных горизонтальных углов*

В графу 1 (табл. 2.5) записывают номера вершин хода в порядке их расположения на схеме теодолитного хода (см. рис. 2.1). В графу 2 со схемы хода выписывают значения измеренных горизонтальных углов с вершинами в точках I, II, III и IV и вычисляют угловую невязку хода. Невязкой в геодезии называют разность фактического (измеренного, вычисленного) значения физической величины и ее исходного (теоретического) значения. Отличие фактической суммы углов от теоретической представляет собой угловую невязку хода:

$$
f_{\beta} = \Sigma \beta - \Sigma \beta_{\text{reop}},\tag{1}
$$

где  $\Sigma\beta$  – сумма измеренных горизонтальных углов в ходе;

 $\Sigma\beta_{\rm{reop}}$  – теоретическое значение суммы измеренных горизонтальных углов в ходе.

Для разомкнутого теодолитного хода:

$$
f_{\beta \text{reop}} = 180 \cdot n + \alpha_{\text{Hau}} - \alpha_{\text{kOH}} \,, \tag{2}
$$

где  $\alpha_{\text{Hau}}$  - дирекционный угол начального направления (в нашем примере стороны *А*-I);

 $\alpha_{\text{KOH}}$  - дирекционный угол конечного направления (стороны IV-B);

*n* - число измеренных углов хода.

Тогда:

$$
f_{\beta} = \Sigma \beta - 180 \cdot n + \alpha_{\text{KOH}} - \alpha_{\text{Hau}}.
$$
 (3)

Если  $\alpha_{\text{kon}} < \alpha_{\text{Hau}}$ , то при вычислении угловой невязки по формуле (3) к  $\alpha_{\text{KOH}}$  прибавляют 360°.

Для рассматриваемого примера (см. табл. 2.5 и рис. 2.3) получаем:

$$
f_{\beta}
$$
 = 466°51,2' - 180°· 4 + (243°00,0' + 360° - 349°50,0') =

$$
=466^{\circ}51,2'-720^{\circ}+253^{\circ}10,0'=720^{\circ}01,2'-720^{\circ}=+1,2'
$$

Полученную угловую невязку сравнивают с допустимой невязкой, вычисляемой по формуле

$$
f_{\beta \text{A} \text{O} \text{I} \text{I}} = 1' \sqrt{n}, \tag{4}
$$

где *n* - число измеренных углов хода.

В нашем случае:

$$
f_{\beta\text{non}}=1'\sqrt{4}=2.0'.
$$

Если угловая невязка окажется больше допустимой, это означает, что в вычислениях (или измерениях, если бы речь шла о реально выполненной съемке) допущена ошибка и, прежде чем продолжить вычисления, необходимо эту ошибку найти и исправить.

В нашем случае  $f_B < f_{\text{B}_{\text{IOD}}}$  и вычисления можно продолжать.

Полученную невязку распределяют поровну во все измеренные углы со знаком, противоположным знаку невязки.

Соответственно поправки в измеренные углы вычисляют по форму-

$$
\delta_{\beta i} = -\frac{f_{\beta}}{n}.
$$
\n(5)

В нашем примере:

ле:

$$
\delta_{\beta i} = -\frac{1,2'}{4} = -0,3'.
$$

Полученные поправки записывают в графу 2 табл. 2.5 над измеренными углами.

Для контроля определяют сумму поправок, которая должна равняться невязки с противоположным знаком

$$
\sum \delta_{\beta i} = -f_{\beta} \ . \tag{6}
$$

Если контроль получается, переходят к вычислению исправленных горизонтальных углов

$$
\beta_{i\text{ucnp}} = \beta_i + \delta_{\beta i}.
$$
\n(7)

Значения исправленных горизонтальных углов записывают в графу 3 табл. 2.5.

# *2.3.2. Вычисление дирекционных углов сторон теодолитного хода*

В первую строку графы 4 табл. 2.5 выписывают значение дирекционного угла начального направления  $\alpha_{\scriptscriptstyle{A}\text{-}\text{I}}$ (из исходных данных).

В нашем примере  $\alpha_{A-I} = 349^{\circ} 50'$ .

Дирекционные углы последующих сторон хода вычисляют по формуле:

$$
\alpha_i = \alpha_{i-1} + 180^\circ - \beta_{i \text{ acnp}} , \qquad (8)
$$

где *<sup>i</sup>*  $\alpha_i$ ,  $\alpha_{i-1}$  - дирекционные углы соответственно последующей и предыдущей сторон хода;

 $\beta_i$ <sub>испр</sub> - соответствующий исправленный горизонтальный угол. Тогда:

 $\alpha_{I-II} = \alpha_{A-I} + 180^{\circ} - \beta_{I \text{ acmp}} = 349^{\circ}50.0' + 180^{\circ} - 113^{\circ}25.7' = 56^{\circ}24.3'.$ 

Полученное значение  $\alpha$ <sub>I-II</sub> записывают во второй строке графы 4 (табл. 2.5) и продолжают вычисления дирекционных углов последующих сторон хода. Если в результате вычислений по формуле (8) получают значения  $\alpha_i$  больше 360°, то из него вычитают 360° и после этого записывают полученный результат в графу 4 (табл. 2.5).

Контролем правильности вычислений служит совпадение вычисленного и исходного значения дирекционного угла конечного направления  $\alpha_{\text{IV-}B}$ . В нашем случае вычисленное значение дирекционного угла  $\alpha_{\text{IV-}B}$  = 243°00,0' точно совпало с его исходным значением.

Если контроль не получается, то следует проверить вычисления дирекционных углов, а при необходимости - вычисления угловой невязки хода *f* и исправленных углов.

# *2.3.3. Вычисление горизонтальных проложений сторон теодолитного хода*

Измерения сторон теодолитного хода выполняют мерной лентой, рулеткой, светодальномером или тахеометром. В результате получают наклонные длины линий. Наклонные линии следует при обработке хода привести к горизонту. Вычисление горизонтальных проложений сторон теодолитного хода для нашего примера приведено в табл. 2.6.

Горизонтальные проложения линий находят по формуле

$$
d=D\cdot\cos v,\tag{9}
$$

где  $D$  – измеренная на местности длина линии;  $v$  - угол наклона линии.

Значения косинусов углов наклона могут быть определены по таблицам тригонометрических функций или на микрокалькуляторе. При использовании таблиц тригонометрических функций их значения выбираются с не менее чем пятью знаками после запятой. При использовании микрокалькулятора необходимо минуты перевести в доли градуса. Например:  $2^{\circ}42' = 2,70^{\circ} (2^{\circ}+42'/60'=2,70^{\circ}).$ 

В нашем примере (табл. 2.6) горизонтальное проложение линии I - II равно:  $= 138,71 \cdot \cos 2^{\circ}42' = 138,56$  M.

Как видно из табл. 2.6, линии II - III и III - IV состоят из двух участков, имеющих разный наклон (рис. 2.4). В этом случае сначала находят по формуле (9) горизонтальные проложения каждого участка отдельно, после чего длина всей стороны хода определяется их суммированием, например, для линии II - III:

> $d_1 = 83,35 \cdot \cos 2^\circ 55' = 83,24 \text{ m};$  $d_2 = 33,26 \cdot \cos 6^\circ 20' = 33,06 \text{ m};$  $d_{\text{II-III}} = d_1 + d_2 = 83,24 + 33,06 = 116,30 \text{ M}.$

![](_page_19_Figure_0.jpeg)

Рис. 2.4. Схема измерения линии  $II - III$ .

Аналогично находят горизонтальное проложение линии  $III - IV$ .

Полученные вычисления округляют до сотых долей метра и записывают в графу 5 табл. 2.5.

Суммируя горизонтальные проложения всех сторон хода, находят длину хода *Р,* и записывают ее значение в нижней части графы 5 (табл. 2.5).

#### *2.3.4. Вычисление приращений координат*

Приращения координат вычисляют по формулам:

 $\Delta x = d \cdot \cos \alpha$ ;  $\Delta y = d \cdot \sin \alpha$ , (10)

где *d* - горизонтальное проложение стороны хода;

- дирекционный угол стороны хода.

Значения  $\Delta x$  и  $\Delta y$  могут быть определены с использованием таблиц тригонометрических функций, на микрокалькуляторе или компьютере. Приращения координат могут иметь как знак «+», так и «-», в зависимости от величины дирекционного угла α. Необходимо определять знак приращений координат, используя табл. 2.7. Результаты вычислений округляют до сотых долей метра и записывают в графы 6 и 7 табл. 2.5.

Например:  $\Delta x_{\text{II-III}} = 116,30 \cos 151^{\circ}17,1' = -102,00 \text{ m};$  $\Delta y_{\text{II-III}} = 116,30 \sin 151^{\circ}17,1' = +55,88 \text{ M}.$ 

*Таблица 2.7*

| Дирекционный угол                       | Знак приращений |  |  |
|-----------------------------------------|-----------------|--|--|
|                                         | координат       |  |  |
| α                                       | $\chi$          |  |  |
| $0^{\circ} \leq \alpha \leq 90^{\circ}$ |                 |  |  |
| $90^{\circ} < \alpha \leq 180^{\circ}$  |                 |  |  |
| $180^{\circ} < \alpha < 270^{\circ}$    |                 |  |  |
| $270^{\circ} \le \alpha < 360^{\circ}$  |                 |  |  |

**Знаки приращений координат**

### *2.3.5. Уравнивание приращений координат*

Вычислив приращения координат, находят невязки по соответствующим осям:

$$
f_x = \Sigma \Delta x - (x_{\text{KOH}} - x_{\text{Hau}}),
$$
  
\n
$$
f_y = \Sigma \Delta y - (y_{\text{KOH}} - y_{\text{Hau}}),
$$
\n(11)

где  $\Sigma\Delta x$  – сумма всех вычисленных приращений  $\Delta x$ ;

 $\Sigma \Delta y$  – сумма всех вычисленных приращений  $\Delta y$ ;

*х*нач**,** *у*нач координаты начальной точки теодолитного хода (точка I);

*х*кон**,** *у*кон координаты конечной точки теодолитного хода (точка IV).

В нашем примере:

$$
f_x = -122,60 - (6200,00 - 6322,70) = +0,10 \text{ M},
$$
  

$$
f_y = 342,89 - (4400,26 - 4057,25) = -0,12 \text{ M}.
$$

Для определения допустимости невязок вычисляют абсолютную невязку теодолитного хода по формуле

$$
f = \sqrt{f_x^2 + f_y^2}
$$
 (12)

и относительную невязку по формуле:

$$
f_{\text{orth}} = f/P,\tag{13}
$$

где  $P = \sum d_i$  — периметр хода.

В теодолитном ходе относительная невязка не должна превышать 1/2000.

В нашем случае

$$
f = \sqrt{(0,10)^2 + (0,12)^2} = 0,16 \text{ m};
$$

$$
f_{\text{OTH}} = \frac{0,16}{452,10} = \frac{1}{2825} < \frac{1}{2000}.
$$

Если относительная невязка окажется больше допустимой, то это укажет на наличие ошибки в вычислениях. Эту ошибку требуется найти и устранить.

Если относительная невязка не превышает 1:2000 (как в нашем случае), то невязки  $f_x$  и  $f_y$  следует распределить между приращениями координат, введя в них поправки. Невязки приращений координат $f_x$ ,  $f_y$  распределяют в вычисленные приращения пропорционально длинам сторон хода с противоположным знаком. Поправки в приращения координат находят по формулам:

$$
\delta x_i = -\frac{f_x}{P} \cdot d_i; \qquad \delta y_i = -\frac{f_y}{P} \cdot d_i, \qquad (14)
$$

где *d<sup>i</sup>* - соответствующие длины сторон хода; *Р* - периметр хода.

Для нашего примера вычислим поправки в приращения  $\Delta x$ <sub>I-II</sub> и

$$
\Delta y_{\text{I-II}}: \qquad \delta x_{\text{I-II}} = \frac{-0,10}{452,10} \cdot 138,56 = -0,03 \text{ m};
$$

$$
\delta y_{\text{I-II}} = \frac{0,12}{452,10} \cdot 138,56 = +0,04 \text{ m}.
$$

Полученные поправки округляют до сотых долей метра и записывают в графы 6 и 7 табл. 2.5. над соответствующими приращениями координат.

Для контроля рекомендуется определить суммы поправок  $\delta x_i$  и  $\delta y_i$ , которые должны равняться величинам невязок *f<sup>x</sup>* и *f<sup>y</sup>* , с противоположным знаком

$$
\sum \delta x_i = -f_x \; ; \; \sum \delta y_i = -f_y \; . \tag{15}
$$

Из-за округлений величин поправок условия (15) могут не выполняться, сумма поправок может отличаться от величины невязки с противоположным знаком на 0,01 м в ту или иную сторону. В этом случае корректируют величину поправки в одно из приращений координат, добиваясь выполнения равенств (15).

Если контроль сходится, переходят к вычислению исправленных приращений координат:

$$
\Delta x_i' = \Delta x_i + \delta x_i; \n\Delta y_i' = \Delta y_i + \delta y_i.
$$
\n(16)

Значения  $\Delta x$  ' и  $\Delta y$  ' записывают в графы 8 и 9 табл. 2.5.

### *2.3.6. Вычисление координат*

Координаты точек теодолитного хода определяют по формулам

$$
x_i = x_{i-1} + \Delta x'_i; \qquad y_i = y_{i-1} + \Delta y'_i, \tag{17}
$$

 $r$ де  $x_i$ ,  $y_i$  – координаты *i* точки теодолитного хода;

> $x_{i-1}$ ,  $y_{i-1}$  – координаты предыдущей точки;  $\Delta x_{\rm i}^{\; \prime}$  ,  $\Delta y_{\rm i}^{\; \prime}$  – исправленные приращения координат.

В нашем примере:

 $x_{\text{II}} = x_{\text{I}} + \Delta x'_{\text{I-II}} = 6322,70 + 76,64 = 6399,34 \text{ m};$  $y_{II} = y_I + \Delta y'_{I-II} = 4957,25 + 115,46 = 4172,71$  m;  $x_{III} = x_{II} + \Delta x'_{II-III} = 6399,34 - 102,03 = 6297,31 \text{ m};$  $y_{III} = y_{II} + \Delta y'_{II-III} = 4172,71 + 55,91 = 4228,62$  m;  $x_{\text{IV}} = x_{\text{III}} + \Delta x'_{\text{III-IV}} = 6237,31 - 97,31 = 6200,00 \text{ m};$  $y_{\text{IV}} = y_{\text{III}} + \Delta y_{\text{III-IV}}' = 4228,62 + 171,64 = 4400,26 \text{ M}.$ 

Полученные значения координат записывают в графы 10 и 11 табл. 2.5.

Контролем правильности вычислений служит совпадение вычисленных и заданных координат последней точки хода.

В нашем случае вычисленные координаты точки IV теодолитного хода точно совпали с их исходными величинами. При наличии расхождений в координатах следует проверить правильность вычислений невязок *fx* , *f<sup>y</sup>* , поправок к приращениям координат, исправленных приращений координат и самих координат точек хода.

#### *2.3.7. Вычисление высот точек хода и съемочных пикетов*

Высоты (отметки) точек хода определяют от заданной высоты точки  $I - H<sub>I</sub>$  по превышениям между точками хода, приведенным в табл. 2.3

$$
H_{i+1} = H_i + h_{i,i+1}.
$$

В нашем примере  $H_1 = 111,62$  м,  $H_{\text{II}} = H_{\text{I}} + h_{\text{I-II}} = 111,62 + 4,80 = 116,42 \text{ M}$ ,  $H_{\text{III}} = H_{\text{II}} + h_{\text{II-III}} = 116,42 + (-1,20) = 115,22 \text{ M}$ ,  $H_{\text{IV}} = H_{\text{III}} + h_{\text{III-IV}} = 115,22 + (-0,30) = 114,92 \text{ M}.$ 

Результаты вычислений заносят в таблицу 2.8 и в графу 1 табл. 2.4. *Таблица 2.8*

| № точки | Превышение <i>h</i> , м | Отметки точек Н, м |
|---------|-------------------------|--------------------|
|         |                         | 111,62             |
|         | $+4.80$                 |                    |
|         |                         | 116,42             |
|         | $-1.20$                 |                    |
|         |                         | 115,22             |
|         | $-0.30$                 |                    |
|         |                         | 114,92             |

Вычисление отметок точек теодолитно-высотного хода

Отметки съемочных пикетов (реечных точек) вычисляют по формуле  $H_{i} = H_{c\delta} + h_{i}$ 

где *H<sup>i</sup>* – отметка съемочного пикета;

*Hст* – отметка точки хода, с которой производится съемка;

 $h_i$  – превышение между точкой стояния инструмента и соответствующим съемочным пикетом. Их значения приведены в графе 5 табл. 2.4.

Пример: *H*<sub>5</sub> = 116,42 – 7,3 = 109,12 м;  $H_{18}$  = 114,92 – 1,3 = 113,6 м. Вычисленные отметки пикетов записывают в графу 6 табл. 2.4.

#### **2.4. Построение плана участка местности**

План строят в масштабе 1:2000 (в 1 см - 20 м). Необходимыми данными для построения плана являются: ведомость координат точек теодолитного хода, журнал тахеометрической съемки и абрис, которые приведены в данных методических указаниях.

### *2.4.1. Разбивка координатной сетки и нанесение точек хода*

Построение плана начинают с разбивки координатной сетки. Для этого на листе чертежной бумаги размером  $420\times297$  мм, отступив снизу не менее 5 см, проводят в верхние углы листа две диагонали (рис. 2.5). Затем из точки пересечения диагоналей откладывают по всем четырем направлениям равные отрезки длиной по 20 см. Соединив концы этих отрезков, получают прямоугольник. Откладывая на противоположных сторонах его слева направо и снизу вверх равные отрезки по 5 см и соединяя противоположные точки прямыми линиями, получают сетку квадратов.

Оставшиеся после построения справа и сверху ряды прямоугольников впоследствии стирают либо, наоборот, достраивают до целых квадратов в зависимости от расположения теодолитного хода на плане (см. ниже). В нашем случае для уверенного размещения всех точек снятого участка на плане достаточно построить сетку квадратов размером 25 х 25 см, т.е. 5 х 5 квадратов.

![](_page_23_Figure_6.jpeg)

Рис. 2.5. Разбивка координатной сетки

Правильность построения сетки квадратов проверяют путем выборочного измерения циркулем-измерителем длин сторон квадратов. Ошибка построения сетки квадратов не должна превышать  $\pm$  0,2 мм.

Оцифровку сетки по осям абсцисс и ординат выполняют исходя из минимальных и максимальных значений координат с таким расчетом, чтобы теодолитный ход расположился приблизительно в центре плана. Для этого из ведомости координат (графы 10, 11 табл. 2.5) выписывают минимальные и максимальные значения координат *х* и *у*. В нашем примере

$$
x_{min}
$$
 = 6200,00 m;  
\n $y_{min}$  = 4057,25 m;  
\n $x_{max}$  = 6399,34 m;  
\n $y_{max}$  = 4400,24 m.

Оцифровку осей начинают с координаты меньше минимальной и кратной 100 м. В нашем примере *х* = 6100 м, *у* = 4000 м. Далее оцифровку сетки ведут таким образом, чтобы числовые значения ее координатных линий были кратны 100 м. Значения координат указываются в километрах (рис. 2.6).

![](_page_24_Figure_3.jpeg)

Рис. 2.6. Оцифровка координатной сетки

Выполненная оцифровка гарантирует, что все точки теодолитного хода расположатся в заштрихованной зоне, т. е. приблизительно в центре плана. (Верхний горизонтальный ряд квадратов в этом случае следует при окончательном оформлении плана стереть).

Если оказывается, что ход располагается на плане не в центре, оцифровку линий следует изменить.

После этого приступают к нанесению на план точек хода. Для этого по координатам точки определяют квадрат координатной сетки, в котором она должна находиться, затем вычисляют разности координат точки и югозападного угла квадрата. Например, для точки I с координатами  $x_I$  = 6322,70 м и *y*<sup>I</sup> = 4057,25 м и при координатах юго-западного угла квадрата (рис.2.7) *x*0, м и *y*0, м разности координат будут равны:

$$
\Delta x = x - x_0 = 6322,70 - 6300,00 = 22,70 \text{ m};
$$
  
\n
$$
\Delta y = y - y_0 = 4057,25 - 4000,00 = 57,25 \text{ m}.
$$

Вычисляют длины отрезков  $\Delta x'$  и  $\Delta y'$  в масштабе плана (в 1 см - 20 м), округляя полученные значения до 0,01 см:

![](_page_25_Picture_178.jpeg)

Полученный отрезок  $\Delta x' = 1,14$  см откладывают на западной и восточной сторонах квадрата от координатной линии 6,3 вверх. Концы отложенных отрезков соединяют прямой, на которой от западной стороны квадрата (координатная линия 4.0) откладывают отрезок  $\Delta y' = 2.86$  см. Полученную точку накалывают, обводя окружностью диаметром 1,5 мм и справа от нее подписывают ее номер. Аналогичным образом наносят все остальные точки хода. Правильность нанесения точек теодолитного хода контролируют, измеряя на плане расстояния между ними и сравнивая их с длинами линий, приведенными в ведомости координат (графа 5). Разность между указанными расстояниями не должна превышать 0,6 м (0,3 мм в масштабе плана).

![](_page_25_Figure_3.jpeg)

Рис. 2.7. Нанесение точки по координатам

# *2.4.2. Нанесение на план съемочных пикетов и ситуации. Рисовка рельефа*

Большинство съемочных пикетов было снято *полярным способом.*  Нанесем снятую этим способом точку *10* (ручей), (рис. 2.8).

![](_page_26_Figure_0.jpeg)

Рисунок 2.8. Нанесение съемочных пикетов на план

Транспортир следует положить так, чтобы его центр находился в вершине III, а ноль - по направлению на вершину IV. По ходу часовой стрелки (так оцифрован лимб теодолита) откладывают горизонтальный угол 8725, затем по полученному направлению в масштабе плана – требуемое горизонтальное расстояние *d* = 54,4 м (в масштабе - 27,2 мм). Полученную точку следует наколоть, подписать ее номер и высоту, округлив отметку до десятых долей метра (до дециметров - 109,3).

Аналогичным образом наносят все точки, снятые на местности полярным способом. При нанесении точек, для которых отсчет по горизонтальному кругу более 180°, необходимо развернуть транспортир.

Затем в соответствии с абрисом соединяют точки на одноименных контурах. Так, плавная линия, соединяющая точки 5, 6, 7, 12, 13, 14*,* даст линию уреза водохранилища. Наносят ручей, грунтовую дорогу.

Далее следует, нанести объекты, снятые на местности другими способами.

При нанесении точек, снятых *способом прямоугольных координат,*  т.е. способом перпендикуляров (жилой дом, огород), абсциссы следует откладывать в масштабе по линии теодолитного хода I—II и из каждой полученной точки откладывать в перпендикулярном направлении отрезки, соответствующие ординатам. Соединив концы перпендикуляров, на плане строят контур дома с учетом его ширины (16 м).

При *способе угловых засечек* положение точки (отдельно стоящее дерево) определяется пересечением направлений, построенных с помощью транспортира при двух вершинах теодолитного хода. Значения углов при вершинах II и III хода для построения направлений приведены на абрисе (74°32' и 54°16' соответственно).

В способе *линейных засечек*, которым выполнена съемка здания ДН (деревянное нежилое), положение его углов определяется пересечением дуг, проведенных радиусами из соответствующих точек на стороне хода II-III. Величины радиусов, расстояния до точек на стороне хода и ширина этого здания указаны на абрисе (см. рис. 2.2).

Значения углов и расстояний, приведенных в абрисе, на плане не указываются.

Затем приступают к рисовке рельефа горизонталями. Положение горизонталей (линий равных высот) определяется интерполированием между точками с известными отметками. Интерполирование следует производить по всем направлениям, показанным на абрисе стрелками (рис. 2.2).

В данном задании сплошные горизонтали должны быть проведены через 1 м. Например, при  $H_{II} = 116.4$  и  $H_5 = 109.1$  между этими точками пройдут следующие горизонтали: 110 м, 111м, 112 м, 113 м, 114 м, 115 м, 116 м. Интерполирование горизонталей между точками необходимо выполнить по всем направлениям указанных на абрисе стрелками (рис. 2.2). Это можно выполнить с помощью палетки.

*Палетка* представляет собой лист прозрачной бумаги (кальки), на которую нанесена система параллельных линий (10-15) длиной 10-12 см на одинаковом расстоянии (4-6 мм) друг от друга. Так как заданная высота сечения рельефа 1 метр, то линии подписывают целыми числами, кратными единице, от минимальной до максимальной отметки (рис. 2.9).

![](_page_27_Figure_5.jpeg)

Рис. 2.9. Интерполирование горизонталей с помощью палетки

Для интерполирования палетку накладывают на план так, чтобы одна из точек, например, точка с отметкой 109,1, оказалась между соответствующими линиями палетки 109 и 110. Затем, установив в эту точку иглу измерителя разворачивают палетку таким образом, чтобы точка с отметкой 116,4 м оказалась между линиями палетки 116 и 117 м. Десятые доли метра между соответствующими линиями оценивают на глаз.

Точки пересечений параллельных линий палетки с линией интерполирования накалывают иглой измерителя и, сняв кальку подписывают наколотые точки; в нашем примере: 110, 111, 112, 113, 114, 115, 116.

Закончив интерполирование между точками, соединяют одинаковые по высоте точки плавной кривой – *горизонталью.*

При незначительном количестве горизонталей между точками интерполяция может выполняться на глаз.

# *2.4.3. Оформление плана участка местности*

Оформление топографического плана выполняют в соответствии с «Условными знаками» для масштаба 1:2000. На плане должны быть сохранены отметки всех точек. Все вспомогательные линии с плана должны быть аккуратно стерты. Горизонтали следует вычерчивать плавными линиями. Горизонтали, кратные пяти метрам, утолщаются и подписываются. Высоты горизонталей подписывают в их разрыве на разных участках плана, причем цифра должна быть расположена в сторону возвышения.

Отметки всех точек должны иметь одинаковый размер и подписаны строго вертикально.

Заполнение условными знаками угодий (лес, вырубленный лес, пашня, луг, огород) и зарамочное оформление плана должно быть выполнено в соответствии с «Условными знаками» и образцом (рис. 2.10).

![](_page_29_Figure_0.jpeg)

![](_page_29_Figure_1.jpeg)

![](_page_29_Figure_2.jpeg)

![](_page_29_Figure_3.jpeg)

Выполнил ст. Иванов А.И.<br>Шифр 10-МТ-18 Принял

Рис. 2.10. План участка местности

# **3.** *Контрольная работа № 2*

# **ОБРАБОТКА МАТЕРИАЛОВ НИВЕЛИРОВАНИЯ ТРАССЫ С ПОСТРОЕНИЕМ ПРОДОЛЬНОГО ПРОФИЛЯ И РАСЧЕТОМ КРИВОЙ**

#### **3.1. Задание**

В журнале нивелирования вычислить превышения, используя отсчеты по черным и красным сторонам реек, вычислить средние превышения и отметки связующих точек, выполнить постраничный контроль.

Определить невязку нивелирного хода и уравнять его. Вычислить отметки горизонта инструмента для станций, имеющих промежуточные точки и по ним найти отметки этих точек.

Вычислить элементы железнодорожной кривой и пикетажные значения главных ее точек.

Построить продольный профиль оси железнодорожной трассы, используя отметки земли из журнала нивелирования. Нанести на него проектную линию, вычислить проектные отметки бровки земляного полотна и рабочие отметки. Нанести на продольный профиль железнодорожную кривую и подписать ее численные характеристики.

Нарисовать схему железнодорожной кривой.

#### **3.2. Исходные данные**

Из табл. 3.1 по первой букве фамилии и последней цифре шифра выбирают отметки начального и конечного реперов *Н* Рп 16 , *Н* Рп 37; номера начального и конечного пикетов трассы ПК <sub>нач</sub>, ПК <sub>кон</sub>; угол поворота трассы У и его направление; радиус кривой *R* ; длину переходной кривой *l* ; пикетажное положение вершины угла поворота ПК ву; дирекционный угол начального направления трассы  $\alpha$ <sub>нач</sub> и пикетажное положение поперечника.

**Пример**: Иванов, шифр 96-ПГС-23. *Н*Рп 16 = 23,374; *Н*Рп 37 = 24,965; ПК<sub>нач</sub> – ПК12; ПК<sub>кон</sub> – ПК22;  $Y = 17$ <sup>o</sup>12', поворот вправо;  $R = 800$  м;  $l = 80$  м; ПК<sub>ВУ</sub> = 17+35,90;  $\alpha_{\text{Hau}} = 236^{\circ}00$ '; поперечник на ПК16.

Далее в методических указаниях даны примеры вычислений отличные от вариантов, приведенных в табл. 3.1.

Вычерчивают в тетради журнал технического нивелирования по образцу табл. 3.3 и переписывают в него из табл. 3.2 результаты нивелирования на первой станции (привязку нивелирного хода к реперу Рп 16). Затем переписывают номера точек хода и отсчеты по рейкам, начиная с начального пикета (отсчеты по задней рейке на ПК нач ) и заканчивая конечным пикетом (отсчеты по передней рейке на  $\Pi K_{\text{KOH}}$ ).

![](_page_31_Picture_807.jpeg)

# *Таблица 3.2*

![](_page_32_Picture_439.jpeg)

*Продолжение табл. 3.2*

![](_page_33_Picture_356.jpeg)

*Таблица 3.3*

# **Журнал технического нивелирования**

![](_page_34_Picture_342.jpeg)

# *Продолжение табл. 3.3*

![](_page_35_Picture_293.jpeg)

Последними переписывают номера точек и отсчеты на конечной станции (привязка нивелирного хода к реперу Рп 37).

Страница журнала нивелирования должна заканчиваться отсчетами по передней рейке, а следующая страница начинаться с отсчета по задней рейке, т.е. нельзя переносить отсчеты одной станции на другую страницу журнала. В табл. 3.2, 3.3 станции разделены горизонтальными линиями.

# **3.3. Обработка журнала технического нивелирования трассы**

Обработку журнала начинают с вычисления превышений между связующими точками. Превышения вычисляют дважды: по черным сторонам реек  $h_{\rm q}$  и по красным сторонам  $h_{\rm gp}$ :

$$
h_{\mathbf{q}} = a_{\mathbf{q}} - b_{\mathbf{q}};
$$
  $h_{\mathbf{kp}} = a_{\mathbf{kp}} - b_{\mathbf{kp}},$ 

где *a* <sup>ч</sup>, *a* кр отсчеты по черной и красной сторонам задней рейки (графа 3, табл. 3.3);

 $b_{\rm y}$ ,  $b_{\rm kp}$  – отсчеты по черной и красной сторонам передней рейки(графа 4). Разность превышений по черным и красным сторонам реек (*h* <sup>ч</sup> - *h* кр) не должна превышать 5 мм. В противном случае необходимо проверить выписку отсчетов по рейкам из табл. 3.2.

Вычисленные превышения записывают с учетом их знаков в графу 6 или 7 журнала.

Из превышений *h* <sup>ч</sup> , *h* кр вычисляют среднее превышение

 $h_{\rm cp} = (h_{\rm q} + h_{\rm mp})/2$ ,

которое округляют до миллиметров и записывают в графу 8 или 9.

Если в результате вычислений получится число, оканчивающееся на 0,5 мм, то его округляют до ближайшего целого четного числа. Например: число 2424,5 округляют до 2424 , число 871,5 округляют до 872.

Рассчитав средние превышения на первой странице журнала, выписывают из исходных данных отметку начального репера *Н* Рп 16 в графу 11 и вычисляют последовательно отметки связующих точек:

$$
H_i=H_{i-1}+h_{\rm cp},
$$

где *H <sup>i</sup>* отметка последующей связующей точки;

*H <sup>i</sup> -*<sup>1</sup> отметка предыдущей точки;

*h* ср среднее превышение между связующими точками, м.

**Пример:** на станции №1

 $h_y = 0.0586 - 2.005 = -1419$  мм;  $h_{kp} = 5369 - 6790 = -1421$  мм;

 $h_{cp} = (-1419 - 1421)/2 = -1420$  мм;  $H_{IR12} = 23,374 + (-1,420) = 21,954$  м.

Полученные отметки связующих точек записывают в графу 11 журнала нивелирования.

Выполнив вычисления превышений, средних превышений и отметок связующих точек на первой странице журнала приступают к постраничному контролю вычислений, используя формулу

$$
(\Sigma a - \Sigma b)/2 = \Sigma h/2 \cong \Sigma h_{cp} = H_{\kappa} - H_{\kappa}, \qquad (3.1)
$$

где  $\sum a - cym$ ма всех задних отсчетов (графа 3);

 $\Sigma b$  – сумма всех передних отсчетов (графа 4),

 $\Sigma h$  – алгебраическая сумма вычисленных превышений (графы 6 и 7);

 $\Sigma h_{\rm cp}$  – сумма средних превышений (графы 8, 9);

*Н*к, *Н*<sup>н</sup> отметки конечной и начальной точек на данной странице журнала (графа 11).

Если равенство (3.1) соблюдается, то вычисления считаются правильными, в противном случае их следует повторить. Допускается расхождение между  $\sum h/2$  и  $\sum h_{\rm cn}$  в пределах точности округлений обычно не более 2 мм. Результаты постраничного контроля записывают внизу страницы журнала (см. табл. 3.3).

Убедившись в правильности арифметических действий на первой странице журнала, отметку последней связующей точки  $(H_{\text{HK }16} = 20,551)$ переписывают на вторую страницу в графу 11 и продолжают обработку журнала, соблюдая указанную последовательность действий.

После вычисления отметок всех связующих точек трассы определяют невязку нивелирного хода:

$$
f_h = H_{\rm PII~KOH}^{BHI} - H_{\rm PII~KOH}^{HCX},
$$
\n(3.2)

где *Н* Рп кон выч отметка конечного репера, полученная из вычислений;  $H$  <sub>Рп кон</sub>  $^{HCX}$  – исходная отметка этого репера, которую выписывают в

графу 12 из исходных данных.

Формула (3.2) эквивалентна формуле

 $f_h = \Sigma h_{cp} - (H_{Pn_{KOH}}^{max} - H_{Pn_{H}^{max}})$ ,

так как

 $H_{\rm PII~KOH}^{\rm BBIH} = H_{\rm PII~Hau}^{\rm HCX} + \Sigma h_{\rm cp}^{\rm P}$ 

где  $\Sigma h_{cp}$  – сумма средних превышений по всему ходу;  $H_{\rm Pn\;Haq}^{\rm max}$  – исходная отметка начального репера.

Полученную фактическую невязку нивелирного хода сравнивают с допустимой невязкой, мм,

$$
|f_h| \le f_{h,\text{non}} = 50 \sqrt{L} , \qquad (3.3)
$$

где *L* - длина хода, км.

Если неравенство (3.3) соблюдается, то приступают к уравниванию нивелирного хода, т.е. распределению невязки *f <sup>h</sup>* между вычисленными отметками связующих точек хода, для чего вычисляют поправки в отметки связующих точек  $\delta H_i = -(f_h/n) i$ , где  $n -$ число станций в нивелирном ходе, *i* порядковый номер станции.

Значения поправок  $\delta H_i$  округляют до целых миллиметров и записывают в графу 11 над соответствующими отметками связующих точек каждой станции. При этом значение последней поправки, т.е. поправки в вычисленную отметку конечного репера, должно быть равно величине невязки *f <sup>h</sup>* и иметь противоположный знак.

Полученные поправки с учетом их знака прибавляют к вычисленным отметкам связующих точек и получают уравненные отметки этих точек

$$
H_i^{\text{ypab}} = H_i^{\text{bbH}} + \delta H_i
$$

Уравненные отметки связующих точек записывают в графу 12 журнала напротив вычисленных отметок.

**Пример**:

 $f_h = H_{\rm PII\ 37}^{\rm \ \ \, BHq} - H_{\rm PII\ 37}^{\rm \ \ \, \, \mu CX} = 24,946 - 24,965$ = – 0,019 м = –19 мм.  $|f_h| = |-19 \text{ mm} | < f_{h \text{ AOD}} = 50 \sqrt{1} = 50 \text{ mm}$ .  $\delta H_{1(\text{HK }12)} = -(-19/12) \cdot 1 = +1,6 \approx +2 \text{ MM};$  $\delta H_{5(IIK 15)} = -(-19/12) \cdot 5 = +7.9 \approx +8$  MM;  $\delta H_{12(Pn 37)} = -(-19/12) \cdot 12 = +19$  MM.  $H_{\text{IIK12}}$ <sup>ypas</sup> = 21,954 + 0,002 = 21,956 м;  $H_{\text{IIK15}}$ <sup>ypab</sup> = 19,224 + 0,008 = 19,232 M;  $H_{\rm Pn37}$ <sup>ypab</sup> = 24,946 + 0,019 = 24,965 м.

Уравненная отметка конечного репера нивелирного хода равна исходной отметке этого репера, что свидетельствует о правильности вычислений, выполненных при уравнивании хода.

Отметим, что поправка в отметку начального репера равна нулю

$$
\delta H_{0\,\text{(PII 16)}}=0.
$$

Затем вычисляют отметки горизонта инструмента для всех станций, где есть промежуточные точки

$$
H_{\rm ru} = H_{\rm i}^{\rm ypas} + a_{\rm i}^{\rm u}
$$

и для контроля

$$
H_{\rm ru} = H_{i+1}^{\rm ypas} + b_{i+1}^{\rm u},
$$

где  $H$  <sub>i</sub>  $^{ypas}$ ,  $H$  <sub>i+1</sub>  $^{ypas}$  – уравненные отметки соответственно задней и передней точек на данной станции,

*а i* ч , *b <sup>i</sup>*+1 ч отсчеты на заднюю и переднюю точки по черным сторонам реек.

Результаты вычислений записывают в графу 10 журнала.

Отметки промежуточных точек вычисляют по формуле

$$
H_i = H_{\rm rh} - c_i,
$$

где *с<sup>i</sup>* отсчет по рейке на промежуточной точке.

**Пример**: На станции № 4 промежуточная точка ПК 13+55. Отметка горизонта инструмента на этой станции

$$
H_{\text{ru}} = H_{\text{IIK}13}^{\text{space}} + a_{\text{IIK}13}^{\text{u}} = 17,749 + 0,986 = 18,735 \text{ m}.
$$

Контроль:

$$
H_{\text{TH}} = H_{\text{IJK14}}^{\text{space}} + b_{\text{IJK14}}^{\text{u}} = 18,358 + 0,378 = 18,736 \text{ m}.
$$

Отметка промежуточной точки ПК13+55

 $H_{\text{HK13+55}} = H_{\text{ru}} - c_{\text{HK13+55}} = 18,735 - 2,093 = 16,642 \text{ m}.$ 

#### **3.4. Расчет железнодорожной кривой**

Участок трассы железной дороги длиной 1 км состоит из двух прямых участков и железнодорожной кривой.

Железнодорожная кривая включает в себя круговую кривую и две переходные концевые кривые (рис. 3.1). Переходные кривые обеспечивают плавный переход от прямого участка трассы на круговую кривую и обратно. Это достигается тем, что в пределах переходной кривой происходит постепенное изменение радиуса кривизны от  $\rho = \infty$  (на стыке с прямой) до  $\rho = R$  (в точке КПК).

![](_page_39_Figure_3.jpeg)

Рис. 3.1. Схема кривой

Расчет элементов кривой выполняют по углу поворота трассы У, радиусу круговой кривой *R*, длине переходной кривой *l* и пикетажному положению вершины угла поворота П $K_{\text{BV}}$ , которые выписывают из табл. 3.1. Угол поворота У измеряют теодолитом, радиусом кривой *R* и длиной переходной кривой *l* задаются согласно техническим условиям проектирования трассы, пикет вершины угла поворота П $K_{\text{BY}}$  выписывают из пикетажной книжки.

Для железнодорожной кривой требуется рассчитать ее элементы и пикетажные значения главных точек. Элементами железнодорожной кривой (см. рис. 3.1) являются:  $T_c$  – тангенс суммированный, равный расстоянию от начала кривой (НК) или от ее конца (КК) до вершины угла поворота (ВУ),  $K_c$  – длина железнодорожной кривой,  $\mu_c$  – домер суммированный,  $5c - 6$ иссектриса суммированная, равная расстоянию от вершины угла поворота (ВУ) до середины кривой (СК).

Суммированные элементы железнодорожной кривой вычисляют по формулам

 $T_c = T + T_p + m$ ;  $K_c = K + l$ ;  $\Delta_c = \Delta + \Delta_p$ ;  $E_c = K + E_p$ , где Т, К, Д, Б - соответствующие элементы круговой кривой,

 $T_p$ ,  $m$ ,  $\overline{A}_p$ ,  $\overline{B}_p$  – элементы переходной кривой.

Элемент *m* – сдвижка начала кривой по оси абсцисс (по направлению  $T_c$ ) за счет устройства переходной кривой. Элементы  $T_p$ ,  $\overline{A}_p$ ,  $\overline{B}_p$  являются приращениями соответственно тангенса, домера и биссектрисы круговой кривой, вызываемые сдвижкой *р* по оси ординат (перпендикулярно направлению  $T_c$ ).

Домер суммированный  $\mu_c$  – разность длины трассы на участке кривой по касательным и по кривой.

Элементы круговой и переходной кривой выбирают из таблиц для разбивки кривых на железных дорогах [10] или рассчитывают по формулам

 $T = R \cdot \text{tg}(Y/2)$ ,  $K = \pi \cdot R \cdot Y^{\circ}/180^{\circ}$ ,  $F = R(\text{sec}(Y/2) - 1)$ ,  $\bar{A} = 2T - K$ ,  $m = 0.5(1 - l^2/120 \cdot R^2), p = l^2/24R(1 - l^2/112R^2), T_p = p \cdot tg(V/2),$  $B_p = p \cdot \sec (Y/2), \ \Pi_p = 2T_p - 2(0,5l - m).$ 

Угол поворота У в приведенных формулах выражают в долях градуса а элементы кривых вычисляют с точностью до 0,01м.

Вычислив элементы железнодорожной кривой, находят пикетажные положения ее главных точек НК, КК, СК

 $\Pi K_{HK} = \Pi K_{BY} - T_c$ ,  $\Pi K_{KK} = \Pi K_{HK} + K_c$ ,  $\Pi K_{CK} = \Pi K_{HK} + K_c/2$ .

Контроль вычислений производят по формулам

 $\Pi K_{KK} = \Pi K_{BY} + T_c - \mu_c$ ,  $\Pi K_{CK} = \Pi K_{BY} - \mu_c/2$ .

Указанные вычисления выполняют в ведомости расчета кривой.

#### **Ведомость расчета кривой**

Кривая (поворот вправо)

Исходные данные: У=1912, *R* = 800 м, *l* = 80 м. 1. Элементы кривых: Круговой Переходной T= 135,31  $T_p$  = 0,06<br>K= 268,08  $m = 40,00$  $K= 268,08$   $m = 40,00$ <br> $I= 2,54$   $E<sub>n</sub>= 0,34$  $\overline{A}$  = 2,54<br>  $\overline{B}$  = 11,36  $\overrightarrow{\mu}_0$  = 2T<sub>p</sub> – 2(0,5*l* – *m*) = 0,12

![](_page_41_Picture_294.jpeg)

Контроль:  $2T_c - K_c = \underline{I}_c$  350,72 – 348,08 = 2,64

2. Вычисление пикетажного положения главных точек кривой

![](_page_41_Picture_295.jpeg)

В контрольных вычислениях допускаются расхождения до 0,02 м.

#### **3.5. Построение продольного профиля железнодорожной трассы**

Продольный профиль трассы строят на миллиметровой бумаге размером 297×420 мм. На рис 3.2 приведен пример продольного профиля. Масштабы продольного профиля: 1:10000 - в горизонтальном направлении,  $1:200 - B$  вертикальном.

Построение профиля начинают с проведения линии условного горизонта и вычерчивания сетки профиля. Оставив сверху листа 15 - 20 см для профиля и надписей, проводят в соответствии с горизонтальным масштабом (в 1 см – 100 м) линию условного горизонта длиной 10 см для трассы в

![](_page_42_Figure_0.jpeg)

Рис. 3.2. Образец оформления продольного профиля

1 км (10 пикетов) или 11 см для трассы в 1,1 км (11 пикетов). Ниже этой линии вычерчивают сетку профиля (рис. 3.2).

Графы сетки заполняют в следующей последовательности.

В графе "Расстояния", пользуясь пикетажным журналом или журналом нивелирования, строят шкалу расстояний, отмечая на ней вертикальными отрезками положение пикетов и плюсовых точек. Под шкалой расстояний подписывают номера пикетов. На шкале около плюсовых точек подписывают расстояния до ближайших пикетов или плюсовых точек. Сумма расстояний, вписанных в шкалу в пределах одного пикета, должна равняться 100 м.

В графу "Отметки земли" из журнала нивелирования выписывают уравненные отметки пикетов и плюсовых точек с точностью до сотых долей метра (0.01 м).

По отметкам земли строят продольный профиль трассы в вертикальном масштабе 1: 200 (в 1 см - 2 м). Отметку линии условного горизонта принимают с таким расчетом, чтобы линия профиля проходила над линией горизонта на расстоянии около 3 см. В нашем примере отметка условного горизонта равна 10 м.

В соответствии с выбранной отметкой условного горизонта подписывают слева шкалу высот, пользуясь которой по отметкам земли наносят на миллиметровку все точки трассы. От этих точек проводят вертикальные линии (ординаты) до линии условного горизонта, а вершины их соединяют ломаной линией.

Пользуясь пикетажным журналом (рис. 3.3) заполняют графу "План трассы" (см. рис. 3.2). При этом номера пикетов в пикетажном журнале проставляют согласно выбранному варианту.

В графе "Прямые и кривые в плане" изображают прямыми отрезками прямые участки трассы и дугами, обращенными вверх или вниз, кривые. На рис. 3.2 кривая с поворотом вправо дуга выпуклостью вверх. Пикетажные значения НК и КК, взятые из ведомости расчета кривой, откладывают на линии пикетов и их же отмечают в графе "Прямые и кривые в плане". Нанесенные точки соединяют вертикальными отрезками, вдоль которых пишут расстояния от НК и КК до ближайших пикетов. Сумма этих расстояний должна равняться 100 м. Точки НК и КК на плане соединяют дугами. Если трасса поворачивает вправо, то дугу вычерчивают выпуклостью вверх, если влево - выпуклостью вниз. Над и под дугами, изображающими на профиле кривые, подписывают значения У, R, l, T<sub>с</sub>, K<sub>с</sub>. Над прямыми отрезками подписывают длины прямых участков трассы, вычисленные как разности пикетажных значений соответствующих точек. Под прямыми отрезками подписывают их дирекционные углы, которые вычисляют по формуле

$$
\alpha_i = \alpha_{i-1} \pm Y,
$$

![](_page_44_Figure_0.jpeg)

Рис. 3.3. Пикетажный журнал

где  $\alpha$ <sub>*i*</sub>,  $\alpha$ <sub>*i*-1</sub> - дирекционные углы соответственно последующей и предыдущей прямых вставок, У - угол поворота трассы (со знаком «+» берут правые углы поворота, со знаком  $\leftarrow \rightarrow -$  левые).

Контроль вычислений производят по формуле

 $\alpha_{\text{kOH}} - \alpha_{\text{Hau}} = \Sigma \text{ V}_{\text{npaB}} - \Sigma \text{ V}_{\text{neb}}$ .

В графе "Километры" кружками диаметром 5 мм обозначают целые километры трассы, называемые километровыми указателями. От кружков до линии пикетажа проводят вертикальные отрезки. Под кружками подписывают число, соответствующее расстоянию в километрах от начала трассы.

Пользуясь прозрачной линейкой, проводят на профиле проектную линию бровки земляного полотна. При этом необходимо соблюдать ряд условий: уклон проектной линии не должен превышать 0,020; линию проводят таким образом, чтобы объем земляных работ (выемок и насыпей) был наименьшим; проектная линия может иметь участки подъема, спуска и горизонтальные площадки, причем таких участков должно быть не менее двух; участки различного уклона не должны быть менее 300 м; между участками подъема и спуска вставляются горизонтальные площадки длиной не менее 200 м.

Прочертив проектную линию, от точек ее перелома проводят вертикальные отрезки до линии условного горизонта. Эти точки помечают вертикальными отрезками в графе "Проектные уклоны", а вдоль них подписывают расстояния до ближайших пикетов. Таким образом, графу "Проектные уклоны" делят на прямоугольники, в которых проводят диагонали или горизонтальные линии, обозначающие подъем, спуск или горизонтальную площадку.

Вычисляют величины уклонов каждого участка проектной линии  $i = h/d$ , где  $h$  – превышение между конечными точками этого участка, отсчитываемое по шкале высот;  $d$  – длина участка проектной линии.

Вычисленные уклоны округляют до целых тысячных долей и подписывают в единицах промилле над диагоналями в графе "Проектные уклоны". Под диагональю подписывают значение длины участка.

**Пример.** На рис. 3.2 для участка проектной линии длиной 300 м (подъем) превышение, отсчитанное по шкале высот *h* = 3,1 м. Уклон

 $i = h/d = +3,1/300 = +0,0103 \approx +10 \%$ .

Если участок проектной линии представляет собой горизонтальную площадку, то в графе "Проектные уклоны" над прямой линией пишут цифру 0 (*i* = 0), а под ней протяженность площадки в метрах.

Вычисляют проектные отметки бровки земляного полотна для всех пикетов и плюсовых точек трассы. Проектную отметку начального пикета определяют, пользуясь шкалой высот. Отметки остальных пикетов и плюсовых точек вычисляют по формуле

$$
H_i = H_{i-1} + i \cdot d,
$$

 $r$ де *'* - проектная отметка последующей точки трассы,

*H <sup>i</sup> ' -*1 - проектная отметка предыдущей точки,

*i* - уклон,

*d* - горизонтальное расстояние между точками.

При этом сначала вычисляют отметки точек перелома проектной линии, а затем отметки пикетов и плюсовых точек между точками перелома.

**Пример.** На рис 3.2 проектная отметка ПК 12  $H_{\text{IIK}}|_{12} = 20,20 \text{ m}$ ;  $H_{\text{IIK}}|_{11}$  $i_{15} = 20,20$  m;  $H_{IIK}$   $i_{18} = H_{IIK}$   $i_{15} + i \cdot d = 20.20 + 0,010 \cdot 300 = 23,20$  m;  $H_{IIK}$   $i_{16} =$  $H_{\text{IIK}}$  15 + 0,010·100 = 21,20 м;  $H_{\text{IIK}}$  17 =  $H_{\text{IIK}}$  16 + 1,00 = 22,20 м;  $H_{\text{IIK}}$  17+43 =  $H_{\text{IIK}}$  17 + 0,010·43 = 22,63 M;  $H_{\text{IIK}}$  18 =  $H_{\text{IIK}}$  17+43 + 0,010·57 = 22,63 + +0,57  $=23,20$  M.

Контроль вычислений заключается в совпадении проектной отметки на ПК 18.

После определения проектных отметок всех точек трассы производят общий контроль по формуле

$$
H_{\text{KOH}}^{\dagger} - H_{\text{Hau}}^{\dagger} = \Sigma \, i \cdot d = \Sigma \, h,
$$

где *Н* '<sub>кон</sub>, *Н* '<sub>нач</sub> – проектные отметки конечного и начального пикетов трассы,

 $\sum$  *i*· $d = \sum h$  – сумма проектных превышений по всей трассе.

На каждом пикете и плюсовой точке профиля вычисляют рабочие отметки (высоту насыпи или глубину выемки) по формуле

$$
H^{\mathfrak{p}}_{i} = H^{'}_{i} - H_{i},
$$

где *Н ' i, Н <sup>i</sup>* – проектная отметка и отметка земли в данной точке.

# **3.6. Вычисление и контроль элементов участка трассы и профиля**

![](_page_46_Figure_1.jpeg)

Рис. 3.4. Схема трассы

Вычисление дирекционных углов прямых участков трассы выполняется по формулам

$$
\alpha_{1-2} = \alpha_i + \hat{O}_{i\partial} = 236^\circ + 19^\circ 12' = 255^\circ 12';
$$
  

$$
\alpha_{2-3} = \alpha_{1-2} - \hat{O}_{i\partial}.
$$

![](_page_46_Picture_272.jpeg)

$$
\alpha_{\kappa} - \alpha_{\mu} = +~19^{\circ}~12'; \qquad \Sigma~V_{\text{npab}} - ~\Sigma~V_{\text{neb}} = ~+~19^{\circ}~12'.
$$

Проверка общей длины трассы

| Длины участков трассы        |                               |                               |                           |  |
|------------------------------|-------------------------------|-------------------------------|---------------------------|--|
| Прямых                       | <b>КОИВЫХ</b>                 | площадок                      | уклонов                   |  |
| 360,53                       | 348,08                        | 300                           | 300                       |  |
| 291,39                       |                               |                               | 40O                       |  |
| $\Sigma_{\text{np}}$ =651,92 | $\Sigma_{\text{KD}} = 348,08$ | $\Sigma$ <sub>III</sub> = 300 | $\sum_{\text{VKH}}$ = 700 |  |

$$
\Sigma_{\text{np}} + \Sigma_{\text{kp}} = 1000,00 \text{ m};
$$

 $\Sigma$ <sub>пл</sub> +  $\Sigma$ <sub>укл</sub>= 1000,00 м.

Длина участка трассы  $S_{\text{ofm}} = \Pi K_{\text{K}} - \Pi K_{\text{Hau}} = 1000,00 \text{ M}.$ 

| Длина   | Уклоны |  | Превышения                         |  | Отметки                |
|---------|--------|--|------------------------------------|--|------------------------|
| уклонов | ι,     |  | h, M                               |  |                        |
| d, M    |        |  |                                    |  | $H_{\rm A}$ M          |
| 300     | 0,010  |  | 3,00                               |  |                        |
| 400     | 0,006  |  | 2,40                               |  |                        |
|         |        |  |                                    |  | $H_{\text{K}} = 25,60$ |
|         |        |  |                                    |  | $H_{\text{H}} = 20,20$ |
|         |        |  | $\Sigma(+h) = 5,40$ $\Sigma(-h) =$ |  | $H_{K}-H_{H}$ =        |
|         |        |  | $\Sigma h = +5,40$                 |  | $= +5,40$              |

Проверка разности проектных отметок

# **3.7. Построение схемы железнодорожной кривой**

Схему железнодорожной кривой строят по своим исходным данным без соблюдения масштаба. На схеме указывают главные точки кривой, ее элементы и подписывают численные характеристики кривой согласно исходным данным своего варианта (см. рис. 3.1).

#### **Список литературы**

- 1. *Инженерная геодезия (с основами геоинформатики)*: Учебник для вузов ж.-д. трансп./ Под ред. С.И. Матвеева. – М.: ГОУ, 2007. – 555 с.
- 2. *Инженерная геодезия*. Под ред. С. И. Матвеева М, 1999. 479 с.
- 3. Инженерная геодезия: Учебное пособие. Часть I, Спб: ПГУПС; 2005. 59 с.
- 4. Инженерная геодезия: Учебное пособие. Часть II, Спб: ПГУПС; 2005. 59 с.
- 5. Условные знаки для топографических планов масштабов 1:5000, 1:2000, 1:1000 и 1:500. – ФГУП «Картгеоцентр». 2005. – 286 с.
- 6. Выполнение лабораторных работ по инженерной геодезии. Методические указания. ПГУПС, 2002. – 50 с/
- 7. Съемка рельефа по модели. Обработка результатов тахеометрической съемки. Методические указания, СПб. ПГУПС, 2001. – 28 с.
- 8. Нивелирование трассы. Методические указания к выполнению расчетно-графической работы. ПГУПС,2009. – 28 с.
- 9. Расчет элементов и разбивка железнодорожных кривых. Учебное пособие/ Под ред. М.Я. Брыня, СПб. РГУПС, 2008. – 36 с.
- 10.Таблицы для разбивки кривых на железных дорогах. М.: Транспорт,  $1968. - 519$  c.
- 11.Таблицы для разбивки кривых/ В.И. Полетаев, А.А. Никитчин, СПб:ПГУПС,2008. – 58 с.
- 12.Решение геодезических задач по теории погрешностей. Методические указания. СПб, ПГУПС,2010. – 30 с.

# ПРИЛОЖЕНИЕ

![](_page_49_Figure_1.jpeg)

![](_page_49_Picture_74.jpeg)

# **Содержание**

![](_page_50_Picture_236.jpeg)